## David Thompson Sandia National Laboratories

# *Generic Data Set API* **Advanced Visualization with ParaView**

Sandia is a multiprogram laboratory operated by Sandia Corporation, a Lockheed-Martin Company, for the United States Department of Energy under contract DE-AC04-94-AL85000.

# **Outline**

Example code will be provided. 40 minutes is not enough time to provide a detailed implementation, so one is provided for our running example: edge/face elements.

## **Introduction**

- Is GenericDataSet a match for your application?
- •Class structure
- Notes for implementation
- •Adding to ParaView

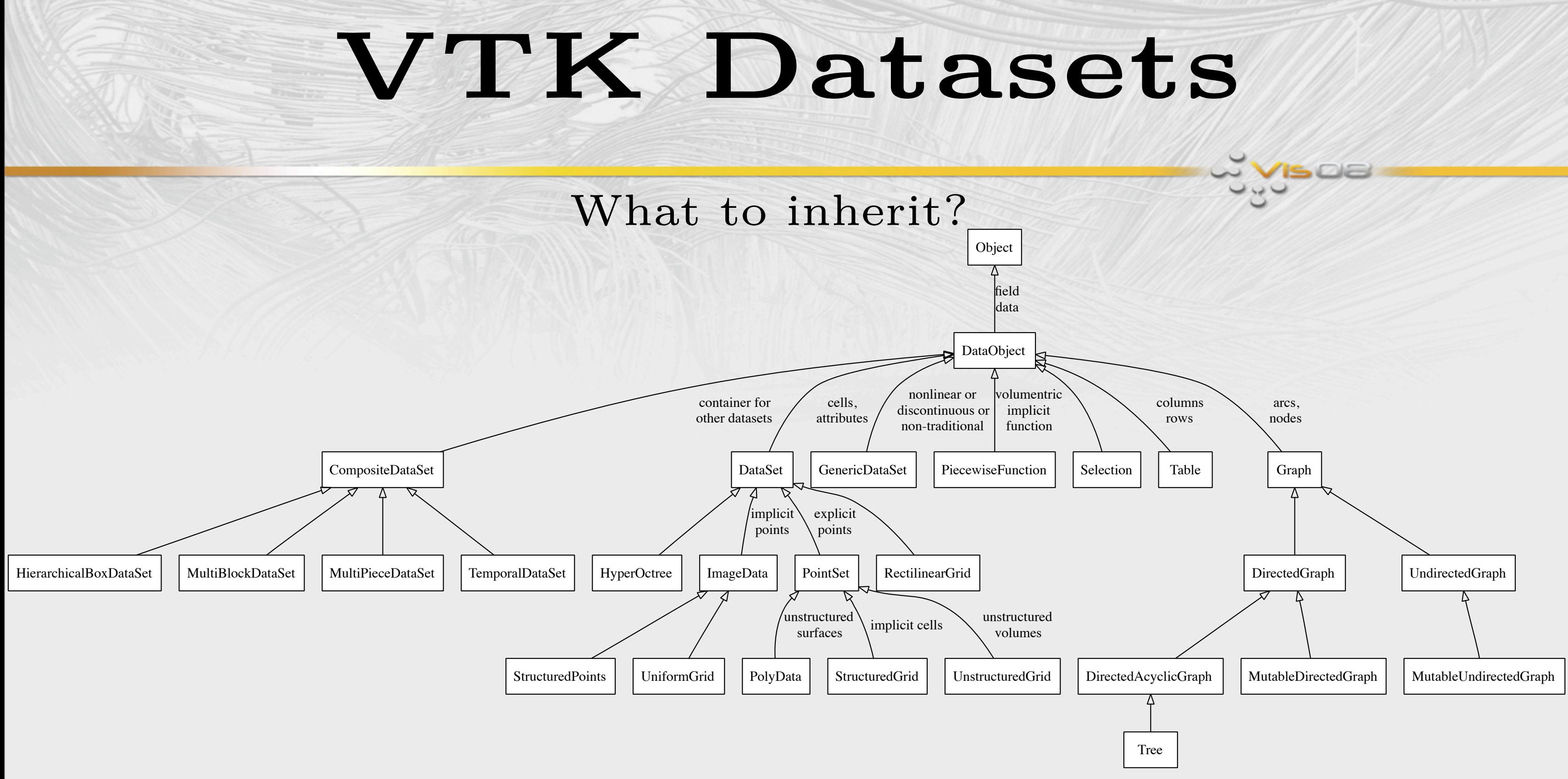

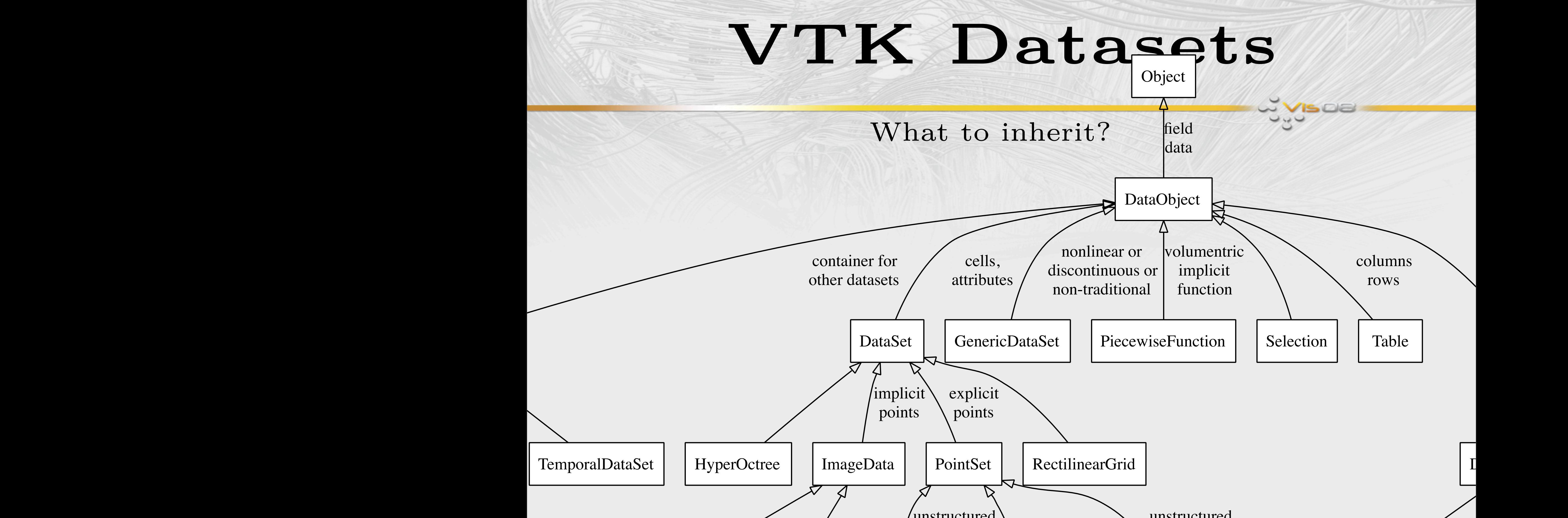

# **Introduction**

- •Allow proprietary solvers to present simulation results
- Provide a way for novel PDE solvers to present their results
	- •Many new solvers use esoteric cell types (higher order, edge/ face elements, X-FEM elements with discontinuities, etc.)
	- Assumptions that VTK algorithms make do not apply
		- •Discontinuities at shared boundaries or cell interiors
		- Maxima and minima interior to cell or its boundaries
		- Attributes interpolation may be dependent on geometry
- Purpose is reduction for visualization, not significant analysis

# **Assumptions**

- •When subclassing the generic dataset API,
	- Generic datasets are read-only
	- •Cell type may not fully specify interpolant the way vtkCell does. Example: p-refinement needs shape, order (*r,s,t*), and polynomial basis
	- New cell types must provide traditional vis. operations (interpolation, location, line intersection, clip, contour, ... )
	- Filters on generic algorithms may not have access to entire mesh definition; you may need to write mesh-specific filters.
- •Facilities exist for approximating a dataset with an unstructured grid

- •**GenericDataSet**: Hold mesh data in a compact, private format
- •**GenericAdaptorCell**: Provide public access to one cell's mesh data
- •**GenericAttribute**: Access and interpolate field data
- •**GenericPointIterator** (**GenericCellIterator**): Ordered access to points (cells) within a mesh

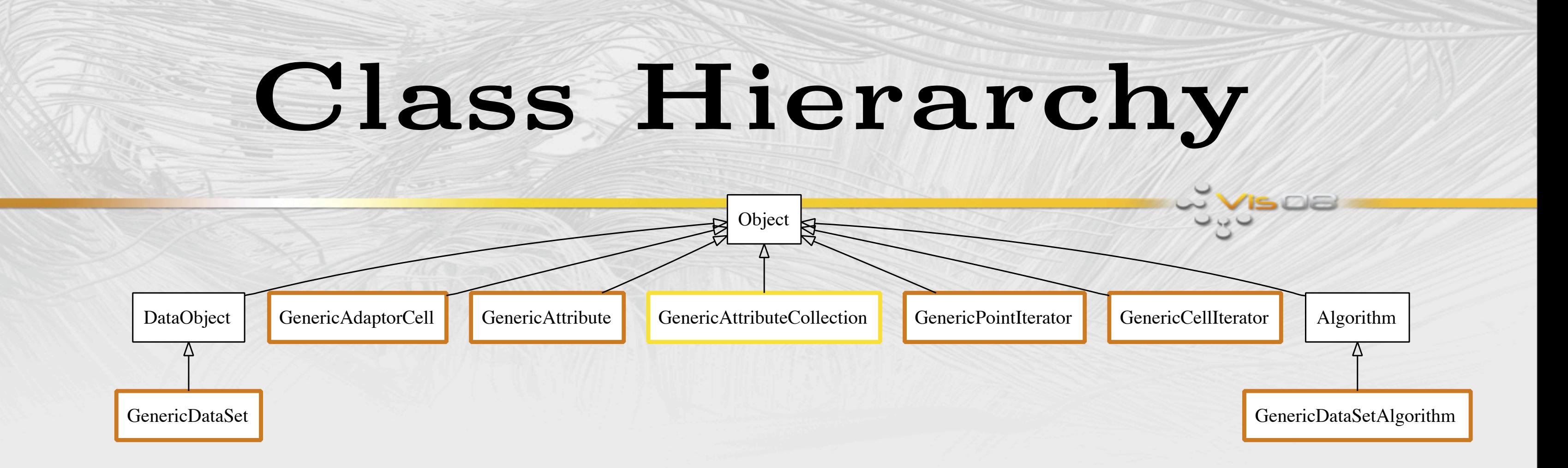

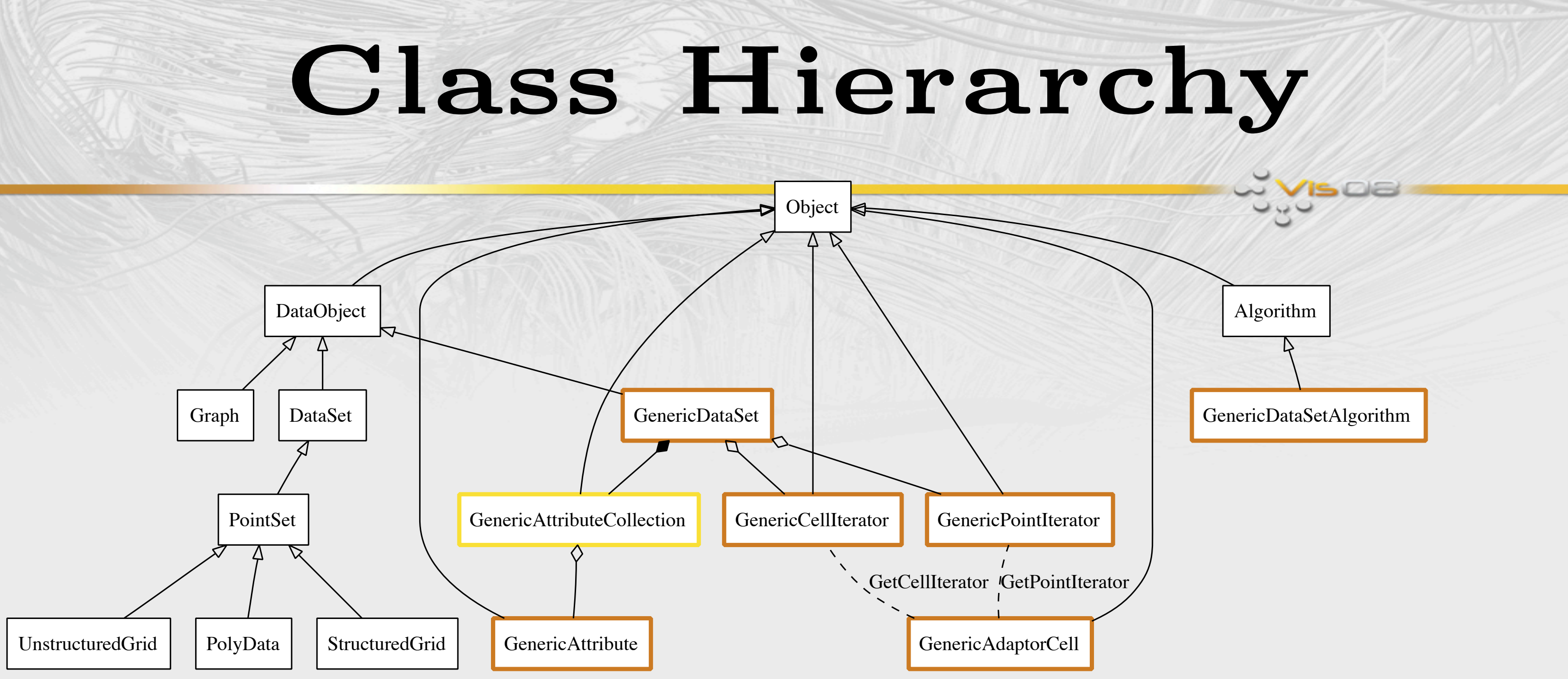

# **Running Example**

- •Edge/face elements (actually point←edge←face←cell elements)
- Each set of basis functions is dual to discrete boundary operator and obtained by applying div, grad, or curl to previous entry in sequence.
- Scalars on cells and points yield scalar defined on cell
- Scalars on edges and faces yield vectors defined on cell
- Values not cell or point centered, not isoparametric ⇒ GenericDataSet is for us.✓

•Attributes are *boundary*-centered (edges or faces).

- Scalar values stored on boundary yield vector fields.
- We must implement the classes in green.

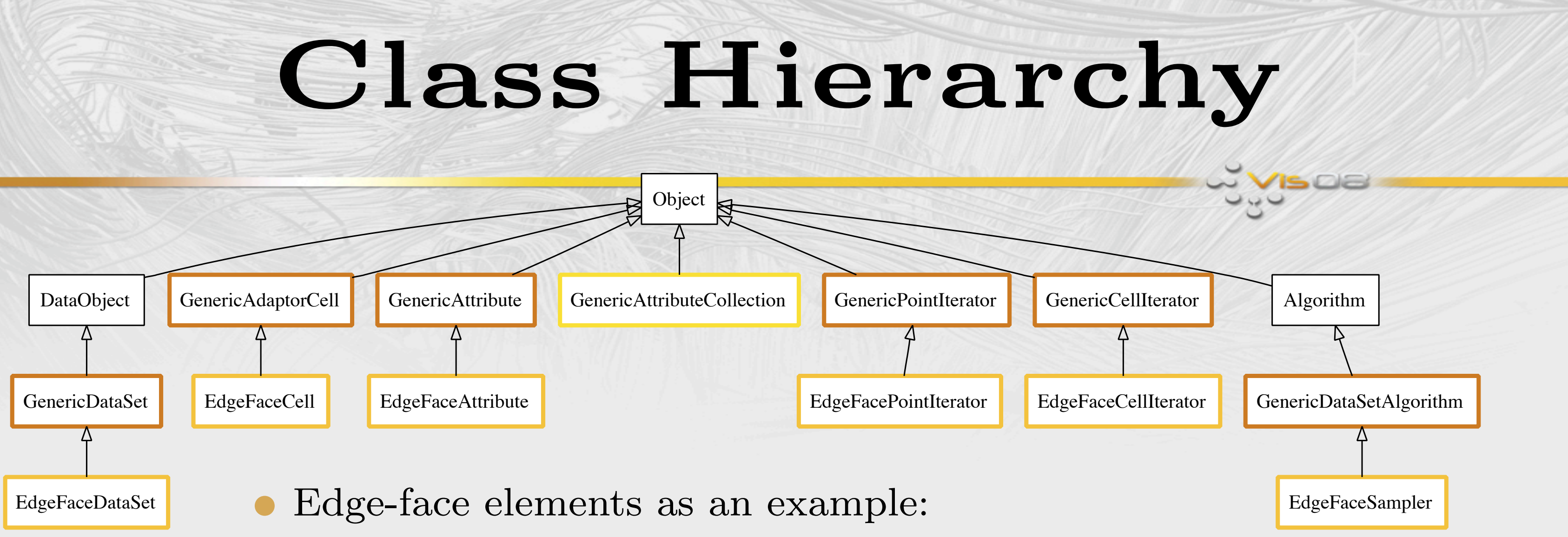

## **Attributes**

- This class should hold necessary (but not always sufficient) information for interpolating values on cells;
- •Because interpolant may be tied to cell type, an attribute may not be usable without a pointer to the dataset. Example: p-refined elements need basis, order, & coefficients.
- •**Centering** may be *Point*, *Cell*, or *Boundary*. This is not meant to be exhaustive, only to aid filters that must work on all types of GenericDataSets. You may need to store add'l info.

## **Cell**

- •Cell is responsible for interpolation of attributes, including geometry.
	- Think of cell as an iterator over the mesh; it need not store any attribute values.
	- However, all boundaries (*d*=0,1,2) of cells in mesh must be represented as cells in their own right.
- Contouring (of attributes and geometry), intersection, derivatives, bounds, evaluation, and inverse lookup must all be provided by your implementation.

# **Cell (cont.)**

- Facilities for tessellating cells are provided in order to generate primitives for rendering because the API is geared towards nonlinear geometry  $+$  fields and video HW is not.
- •The GenericCellTessellator adaptively samples geometry and/ or fields;
- Because the mathematics of novel PDE solvers varies so much, you are responsible for providing an initial tessellation that captures all salient feature topology. Override the provided vtkGenericAdaptorCell::Tessellate() method to do this.

# **Cell (cont.)**

- •Degree of freedom (DOF): a value used to characterize a cell's shape or attributes that is not a geometric coordinate. **Example**: For spectral finite elements, this is the magnitude associated with a given mode shape.
- With higher-order elements, an arbitrary number of DOF may be associated with a cell.
- DOFs may be grouped together by how they are shared among neighboring cells. Each group of DOF values is called a DOF node and there may be one for each boundary of a cell.

# **Running Example**

- Edge/face elements have a DOF node for each edge and face of a cell.
- Since we are only considering hexahedra, each element will have  $12 + 6 = 18$  DOF nodes.
- The total number of boundaries in the mesh determine the number of values each element must store. **Example**: 2 hexahedra sharing a face and 4 edges will have
	- •Edge attributes specified with 20 values.
	- Face attributes specified with 11 values.

# **Cell Iterators**

• You must implement an iterator that can traverse • each cell in the mesh,

- each cell boundary in the mesh,
- each cell boundary on the mesh boundary.
- Users can request cells/boundaries of a given dimension.
	- Note that when asked to traverse mesh boundaries of dim 2, no surface cells in the mesh should be included.
	- Likewise, when traversing mesh boundaries of dim 1, do not include edges that appear as cells in the mesh directly.

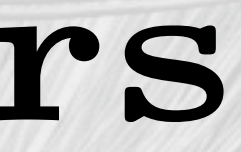

## **Point Iterators**

- The GenericDataSet::NewPointIterator() should prepare an iterator that will visit all mesh points.
- But the CellIterator may need to traverse
	- the points associated with a single cell, or
	- the points associated with a single boundary of a single cell.
- You may implement separate subclasses for each type of traversal, but usually it's simplest to put all of these traversal rules into one class.

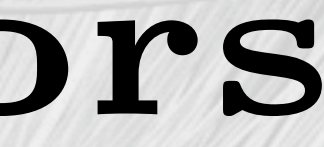

## **DataSet**

The most painful methods in this class are

- •FindPoint() and FindCell()
- Cannot use VTK's point locators because they require data objects which inherit vtkDataSet. vtkGenericDataSet inherits vtkDataObject because vtkDataSet would require the mesh to present cells using vtkCell.

# **ParaView Plugin**

- •Plugin must include your reader and (for ParaView 3.4 or newer) any filters from the vtkGenericFiltering library you want to expose.
- Need GUI and ServerManager XML files. From CMake: ADD\_PARAVIEW\_PLUGIN( EdgeFaceElements "1.0" SERVER\_MANAGER\_XML EdgeFaceServerManager.xml GUI\_RESOURCE\_FILES EdgeFaceUserInterface.xml SERVER MANAGER SOURCES \${EDGEFACE SRCS}  $\overline{\phantom{a}}$
- The "1.0" is a version number and EDGEFACE\_SRCS is the list of C++ files implementing generic dataset API subclasses.

# **ParaView Plugin**

- •GUI XML is trivial for most filters. See the example.
- ServerManager XML: <ServerManagerConfiguration> <ProxyGroup name="sources"> <SourceProxy name="EdgeFaceReader" class="vtkEdgeFaceReader" label="Edge/face reader"> <Documentation short\_help="Read edge/face meshes." long\_help="..."> The edge/face reader ... </Documentation> </SourceProxy>  $\langle$ ProxyGroup>  $\langle$ !-- any filters go here --> </ServerManagerConfiguration>

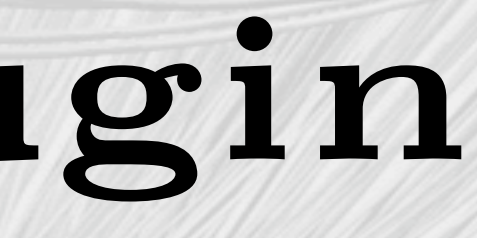

# **Conclusion**

- Frequently use SafeDownCast() in order to access methods specific to your implementation from another class. Example: Cell's InterpolateTuple() to access Attribute.
- Remember the point is to generate primitives that can be rendered or analysis that can be displayed; expect to use the tessellator, write a custom filter, or write a custom mapper.

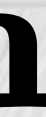